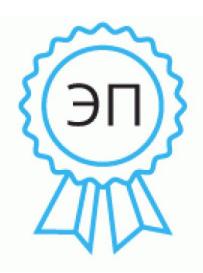

Подписан: Подзолкова Ксения Сергеевна DN: CN=Подзолкова Ксения Сергеевна, O=МКОУ «ООШ им. И. Радченко с. Ново-Полтавского», C=RU Основание: я подтверждаю этот документ своей удостоверяющей подписью Местоположение: место подписания Дата: 2021.11.25 12:55:09+03'00'

Утверждаю: Директор МКОУ «ООШ им. И. Радченко с.Ново-Полтавского» Подзолкова К.С. Приказ №\_169/2\_ от «10\_»\_11\_2021г.

## **Регламент ведения электронного журнала успеваемости МКОУ «ООШ им. И. Радченко с.Ново-Полтавского»**

1. Работа с ЭЖ в ОУ проводится на основе распределения прав и обязанностей между участниками образовательного процесса при работе в АИС, обеспечивающей предоставление муниципальной услуги, и согласно Руководству пользователя действующей версии Автоматизированная информационная система «БАРС. Образование – Электронная школа».

2. Пользователями ЭЖ являются сотрудники ОУ, участвующие в организации и осуществлении учебно-воспитательного процесса.

3. Пользователями ЭД являются обучающиеся, их родители (законные представители).

4. При ведении учета успеваемости с использованием автоматизированной информационной системы «О7.Образование -Электронная школа» обучающимся и их родителям (законным представителям) обеспечивается возможность оперативного получения информации без обращения к сотрудникам школы (автоматически). 5. Для родителей (законных представителей), которые заявили о невозможности или нежелании использовать доступ к электронным формам представления информации, должно быть обеспечено информирование о результатах обучения еженедельно с использованием распечатки результатов успеваемости (через бумажный дневник). 6. ОУ информируют обучающихся и их родителей (законных представителей) о прогнозе итоговой успешности обучающихся за отчетный период (четверть, полугодие, год и пр.).

7. Информация об итоговом оценивании и конкурсных (экзаменационных) испытаниях должна быть доступна обучающимся и их родителям (законным представителям) не позже суток после получения результатов. 8. Родители обязаны не реже двух раз в неделю контролировать текущую успеваемость обучающихся, о чѐм классный руководитель и администрация школы имеют возможность получать сведения в конце учебных периодов: четвертей, полугодия и года. 9. Родители просматривают электронный дневник в разделе «итоговые оценки» с отсылкой сообщения классному руководителю.